## **Démonstration du théorème de Thalès dans un cas particulier**

 $(MN)$  //  $(BC)$  $\mathbf N$ B

ommunauté pédagogique - Pédagogie

Soit un triangle ABC. M est le point du segment

[AB] tel que 
$$
AM = \frac{1}{3}AB
$$
.

On trace la parallèle à (BC) passant par M ; elle coupe le segment  $[AC]$  en N.

On veut démontrer que  $AN = \frac{1}{2}AC$ .

- On place K le milieu de [MB], puis on trace la parallèle à (BC) passant par K qui coupe [AC] en L. Démontrer que N est le milieu de [AL].
- 2. On trace le segment [BN] qui coupe [KL] en P. Démontrer que P est le milieu de [BN].
- Démontrer que L est le milieu de [NC].
- Conclure

Académie de Bordeaux

*Équipe Académique Mathématiques 2007*

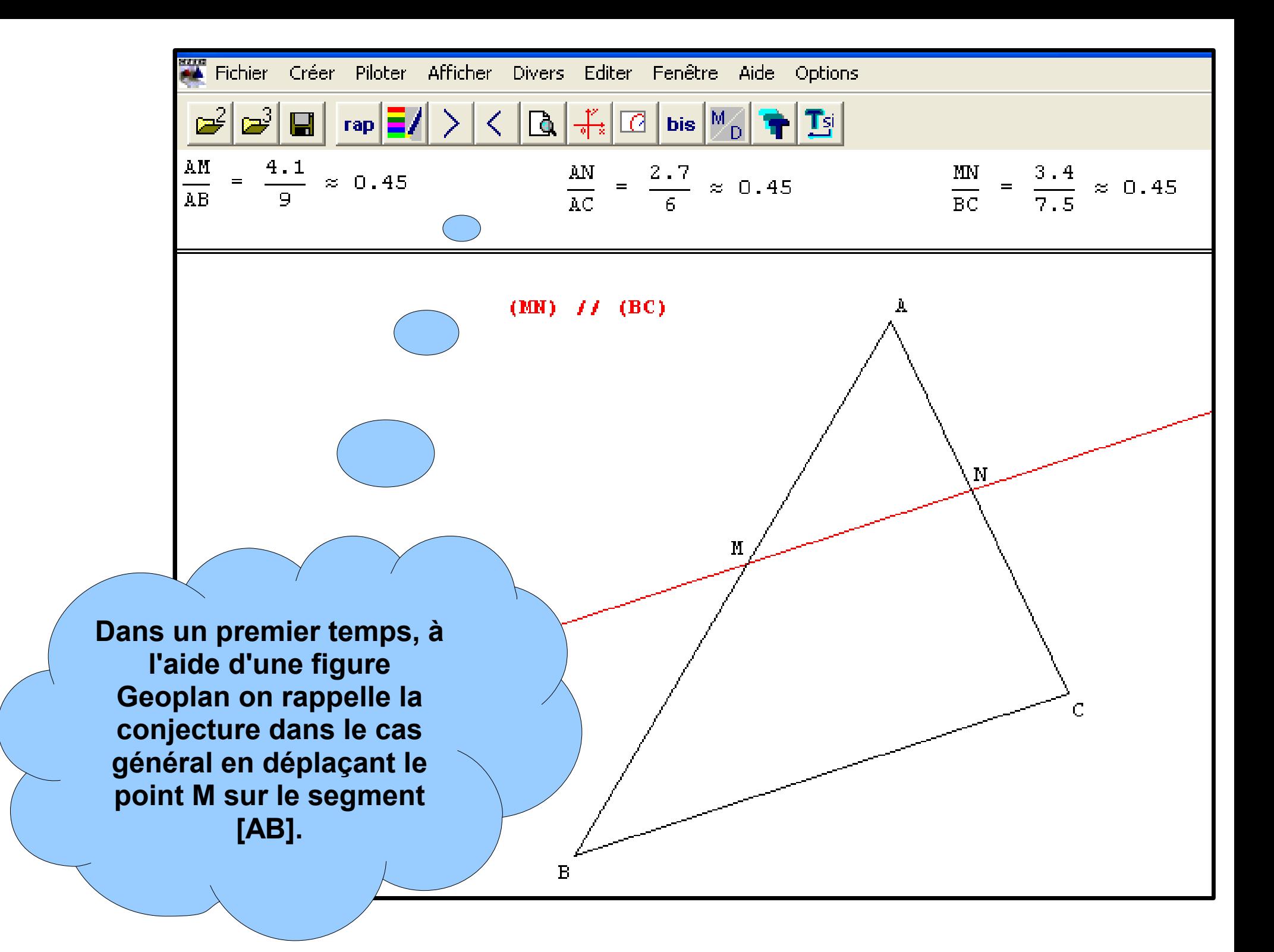

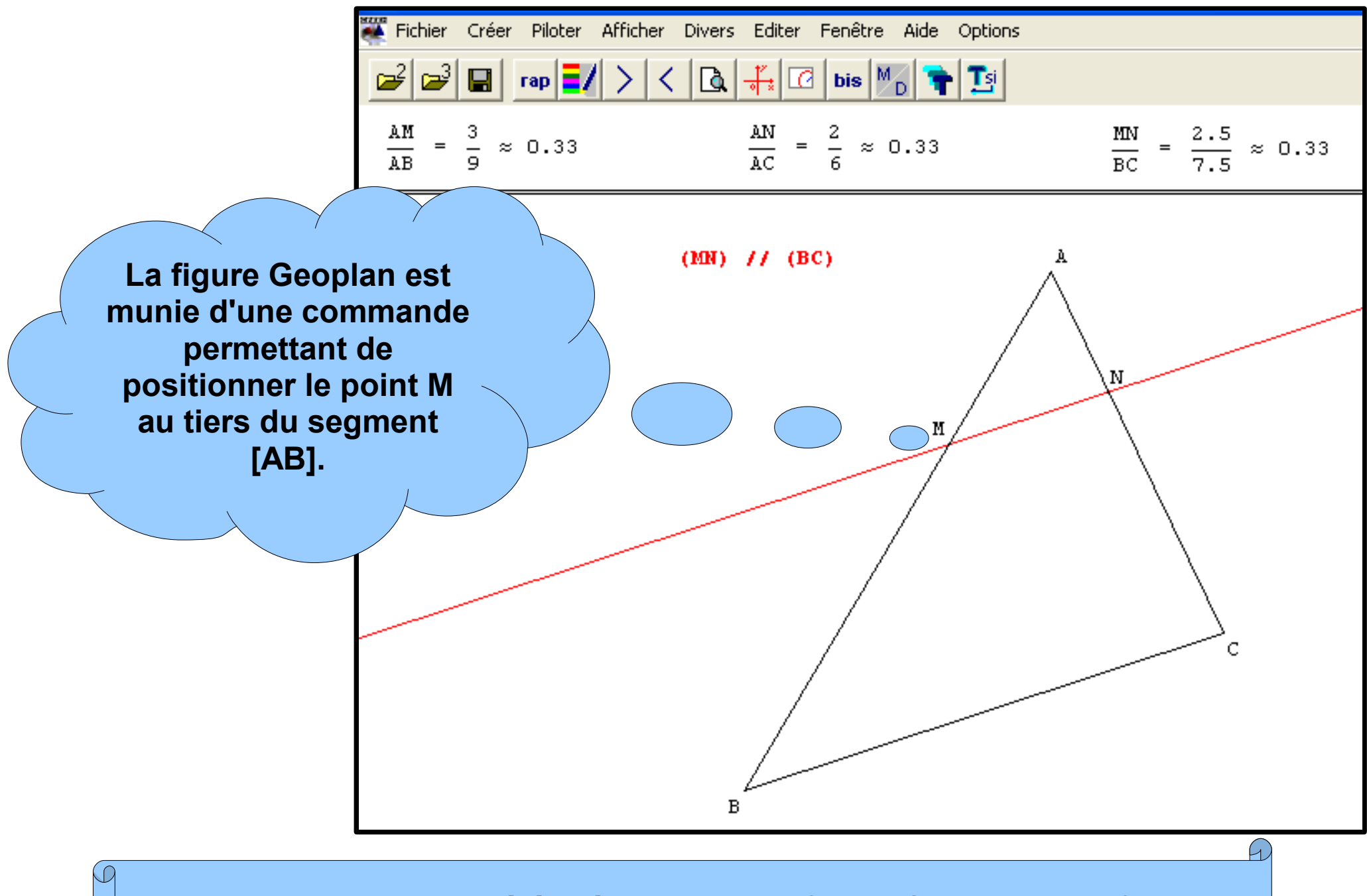

**Des commandes ont été prévues dans la figure Geoplan pour faire apparaître en temps voulu les éléments nécessaires à la démonstration.**

Dans le triangle AKL: M milieu de [AKZ]<br>(MN)//(KL) } donc N milieu de [AL]

.<br>N

 $(MN)$   $H$   $(BC)$  $(KL)$  //  $(BC)$ 

**Après avoir surligné la configuration dans Geoplan à l'aide des outils du TNI, on effectue une capture de la figure que l'on colle dans un paperboard afin de rédiger la première partie de la démonstration.**

 $(MN)$  //  $(BC)$  $(KL)$  //  $(BC)$ **Travail identique pour les deux étapes suivantes.** $(MN)$  //  $(BC)$  $(KL)$  //  $(BC)$ Dans le triangle BMN: Knilieu de [MB])<br>Knilieu de [MB]) dans Pest le milieu Dans le triangle BNC: P milieu de [NB]] donc L est le<br>(PL)//(BC) f milieu de [NC]

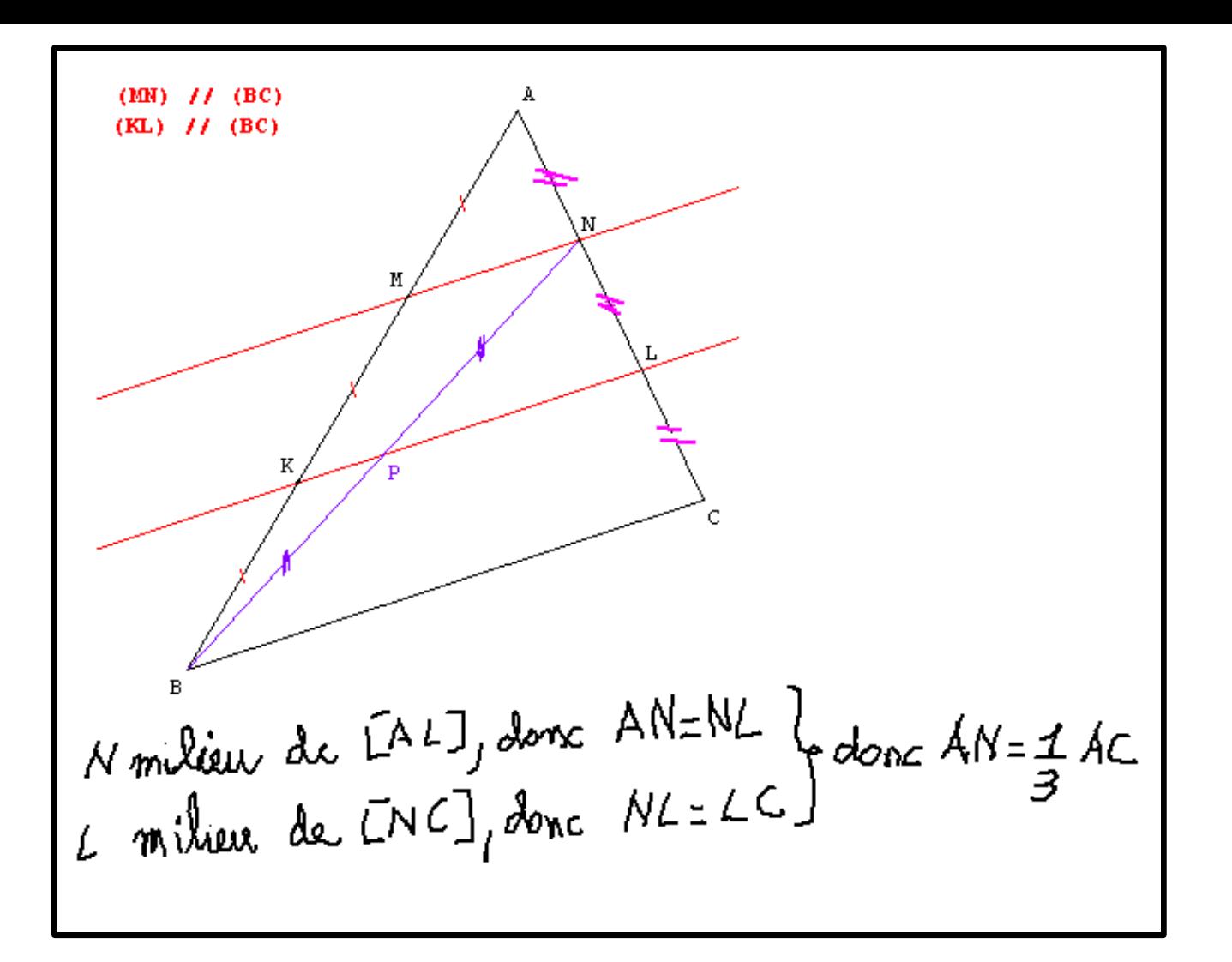

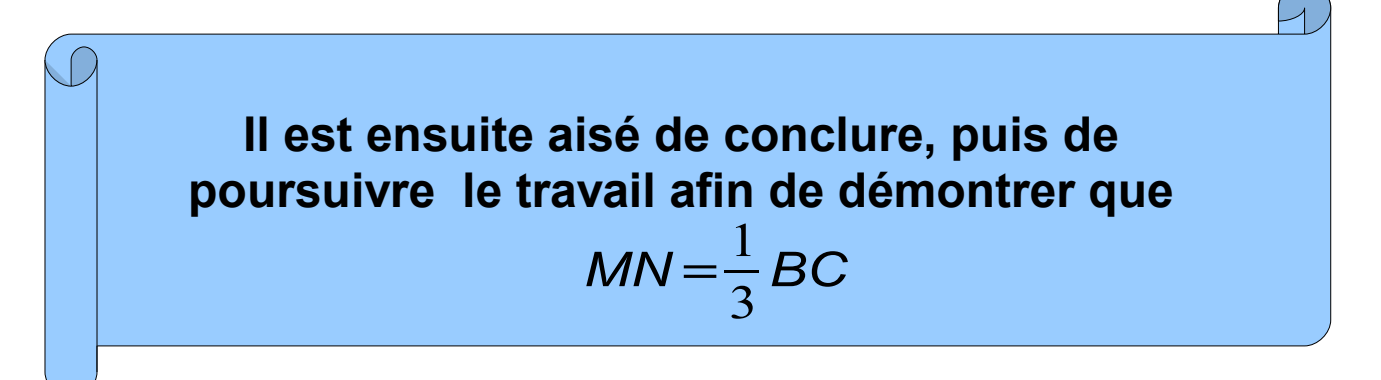

## **Téléchargement du fichier**

**Fichier Geoplan**